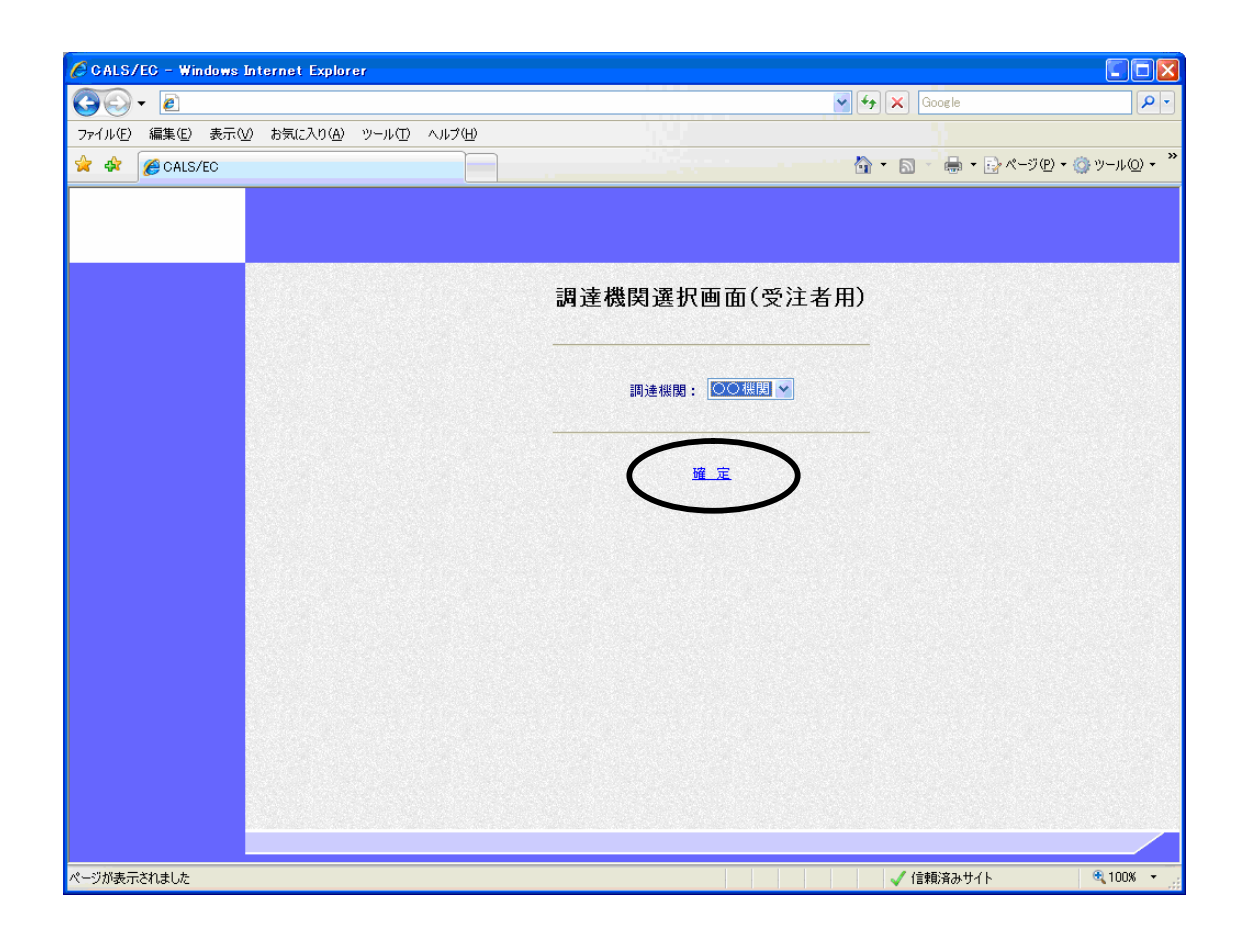

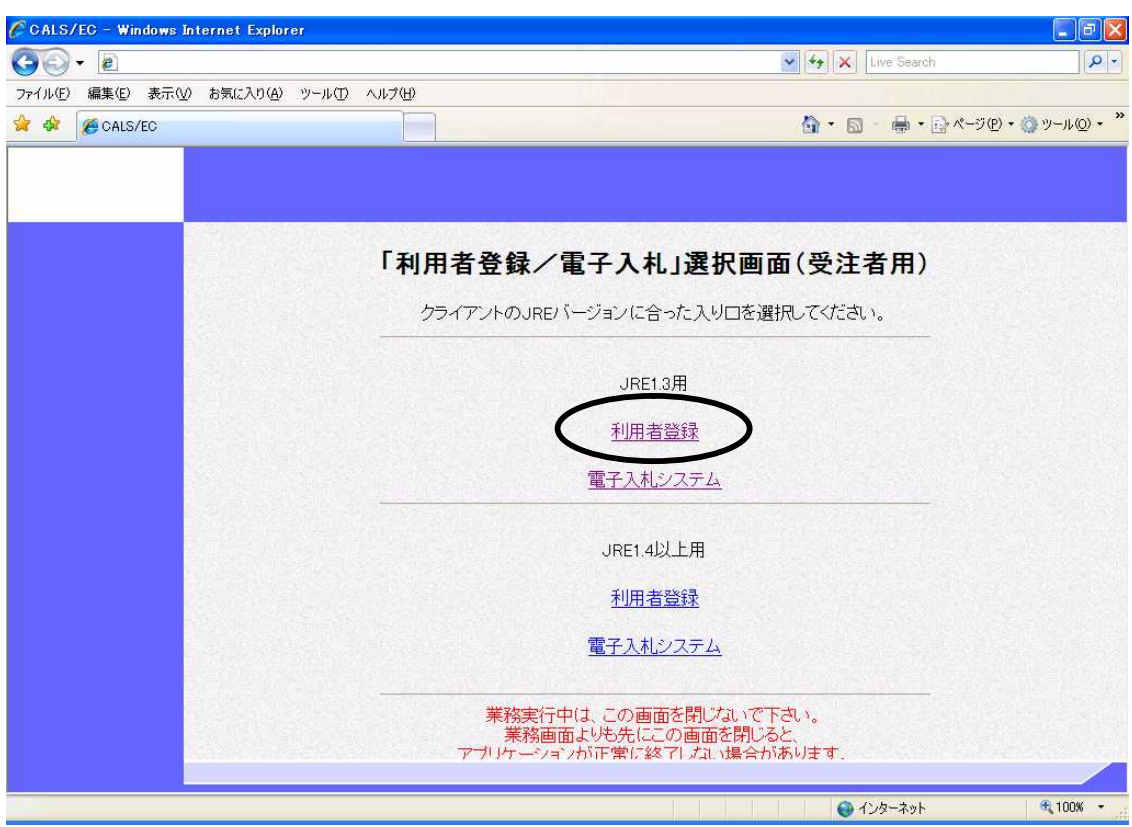

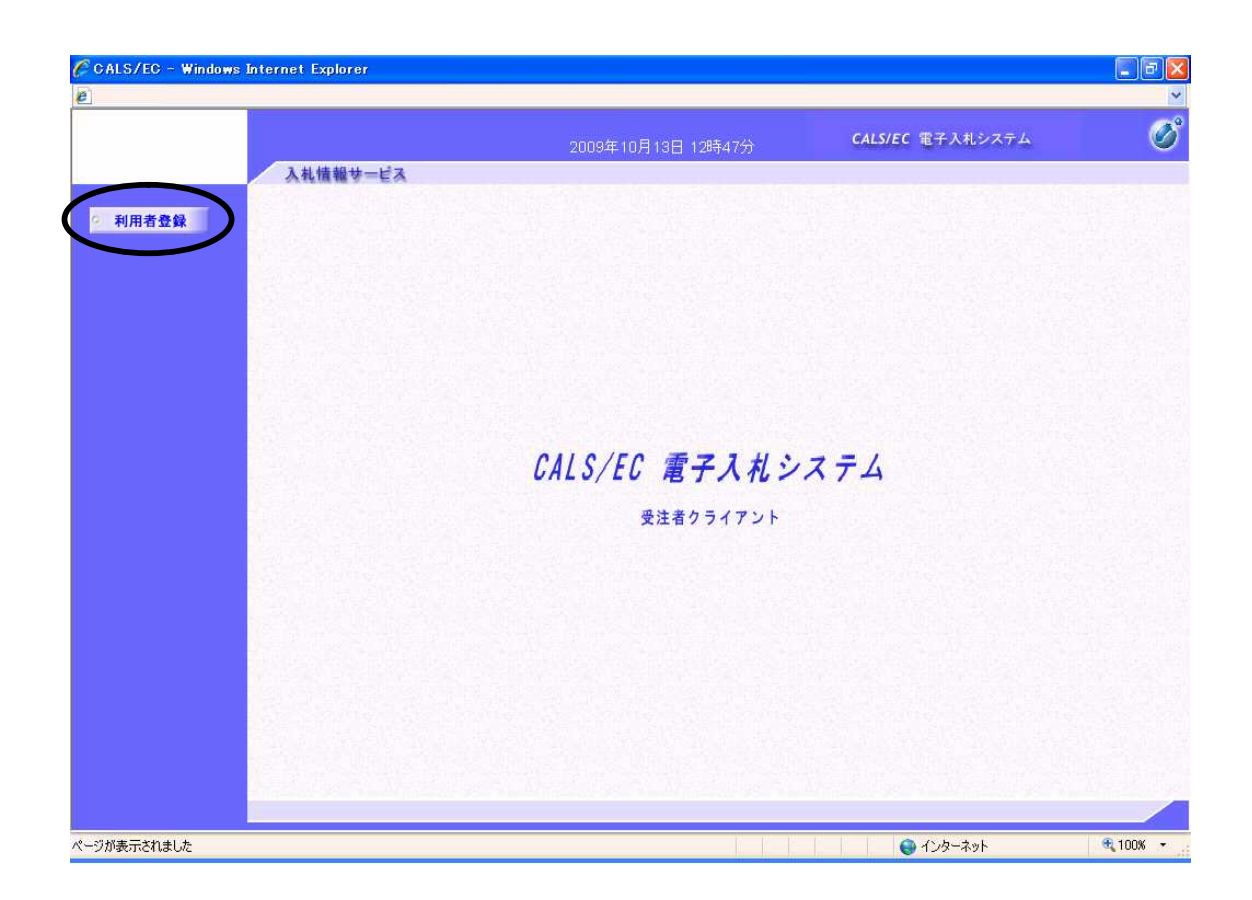

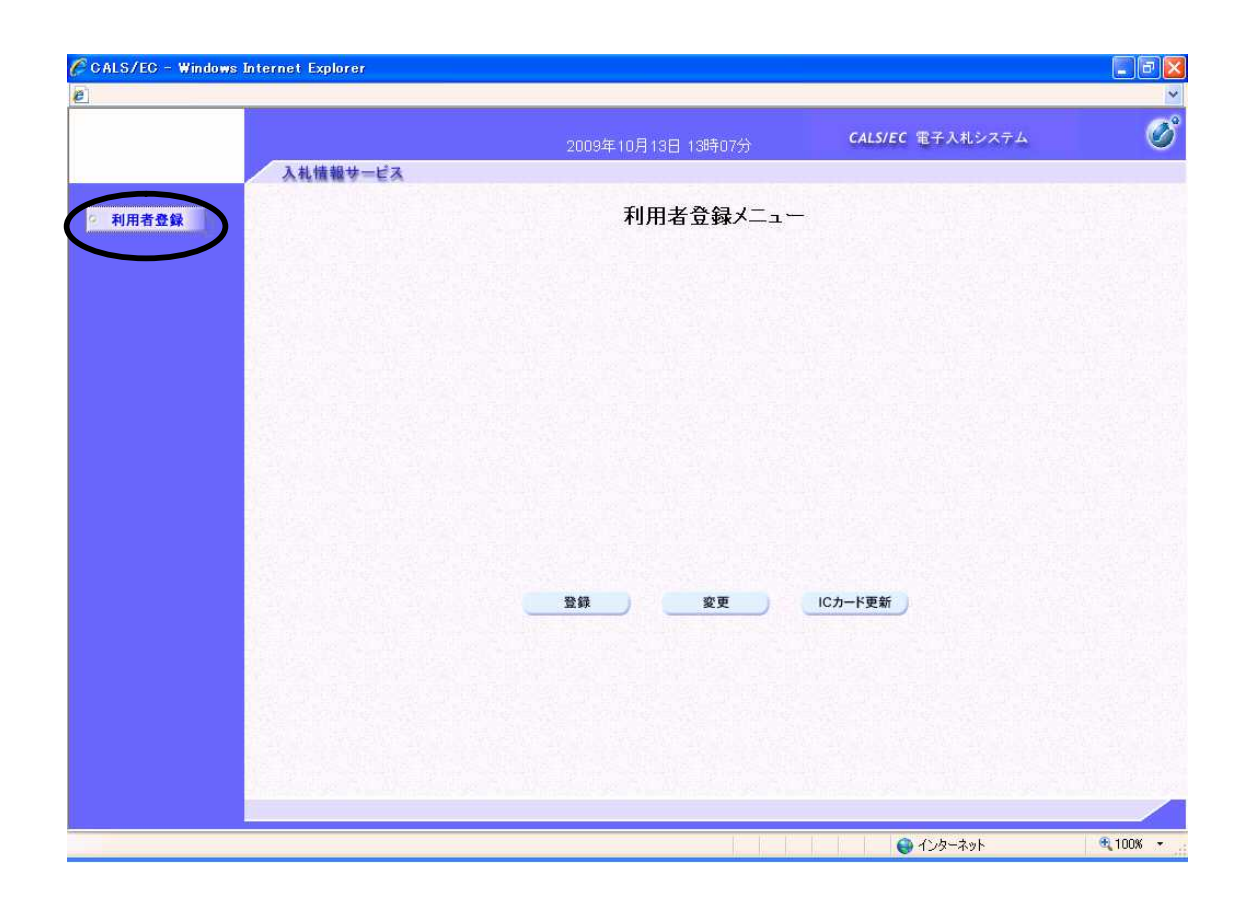

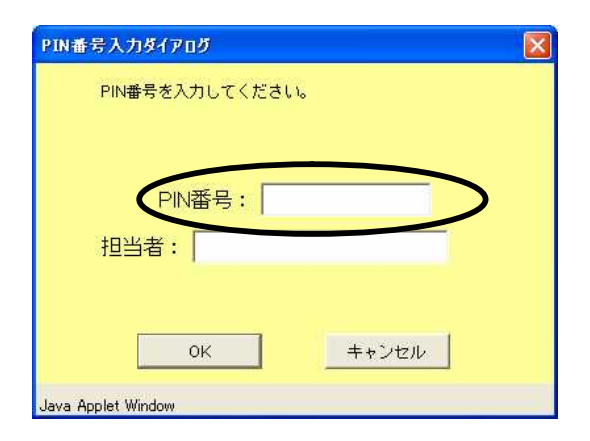

I C

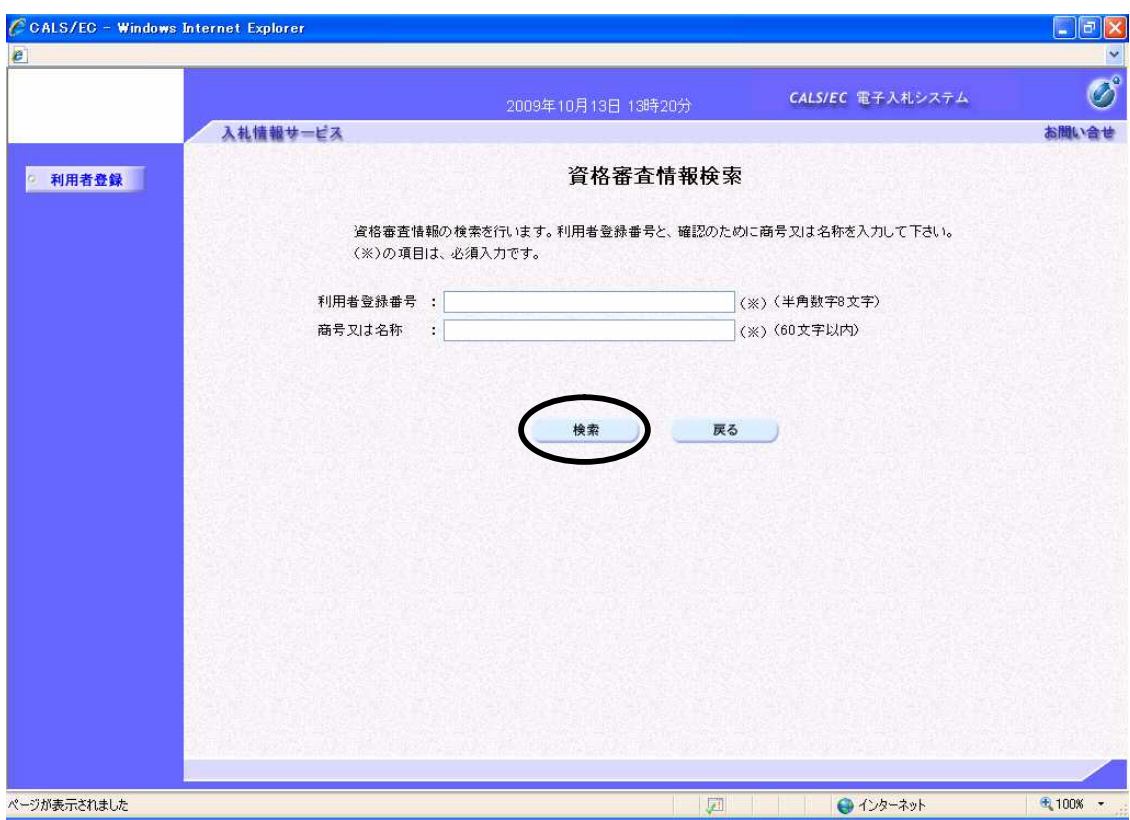

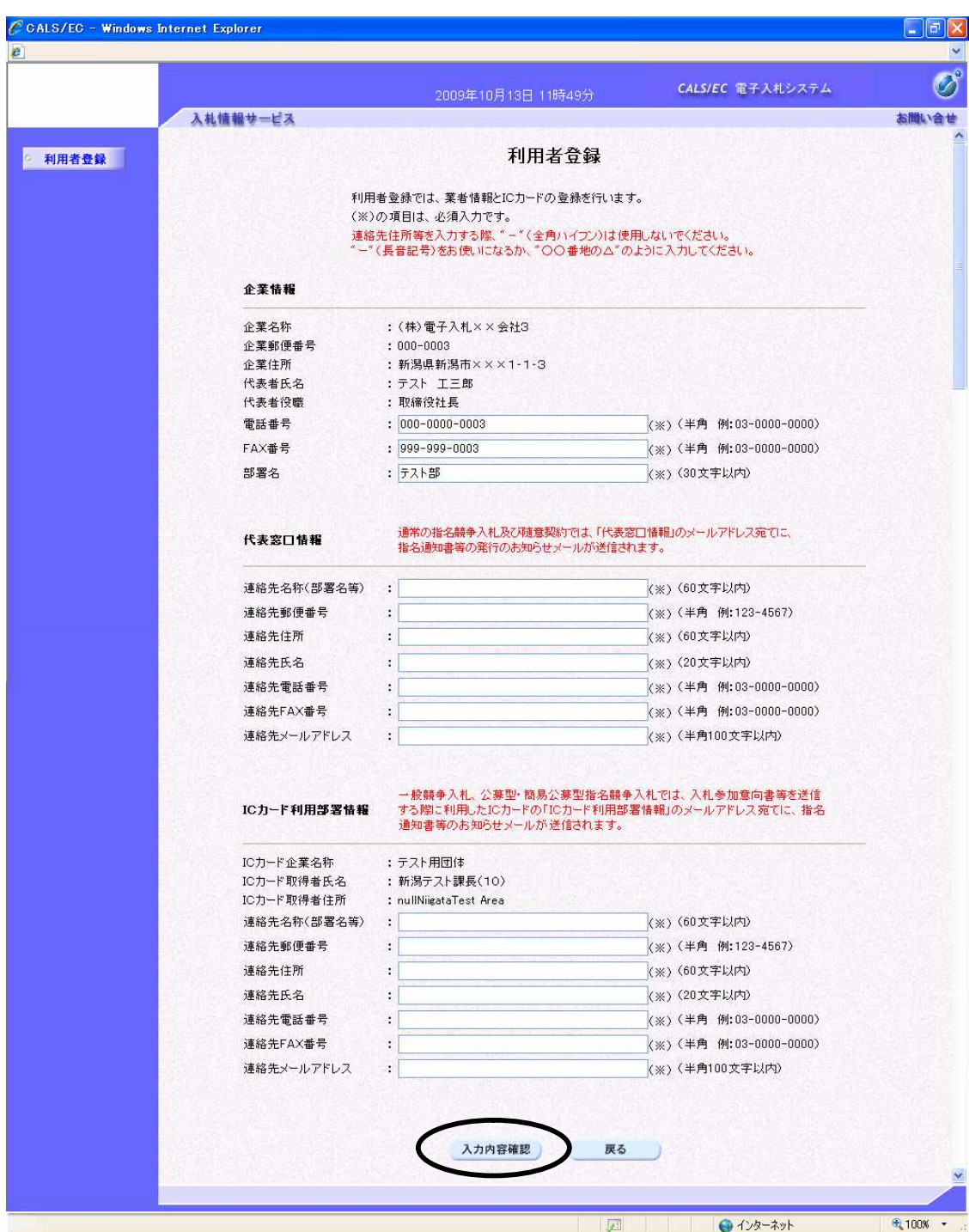

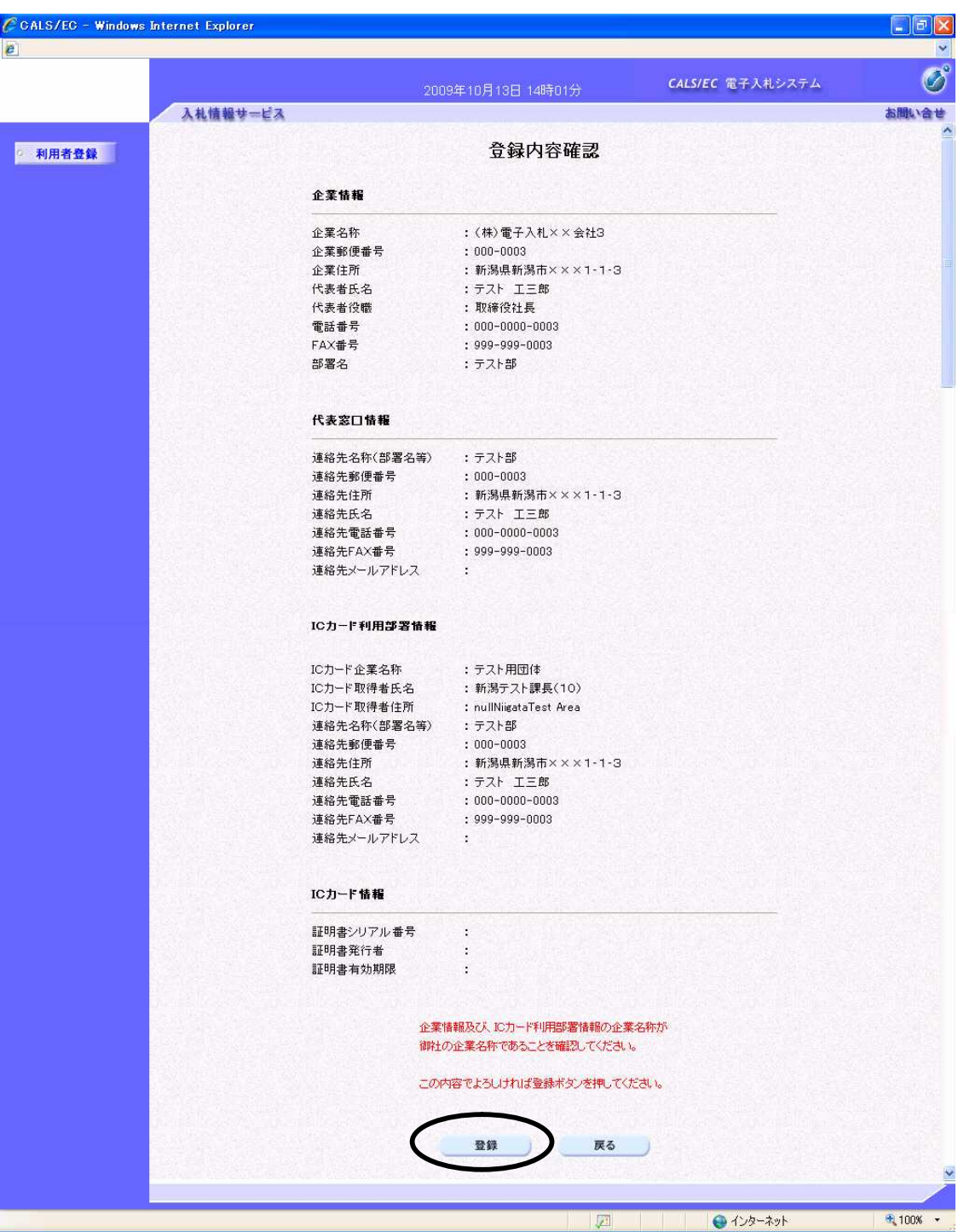